## Making Movies with Your iPhone

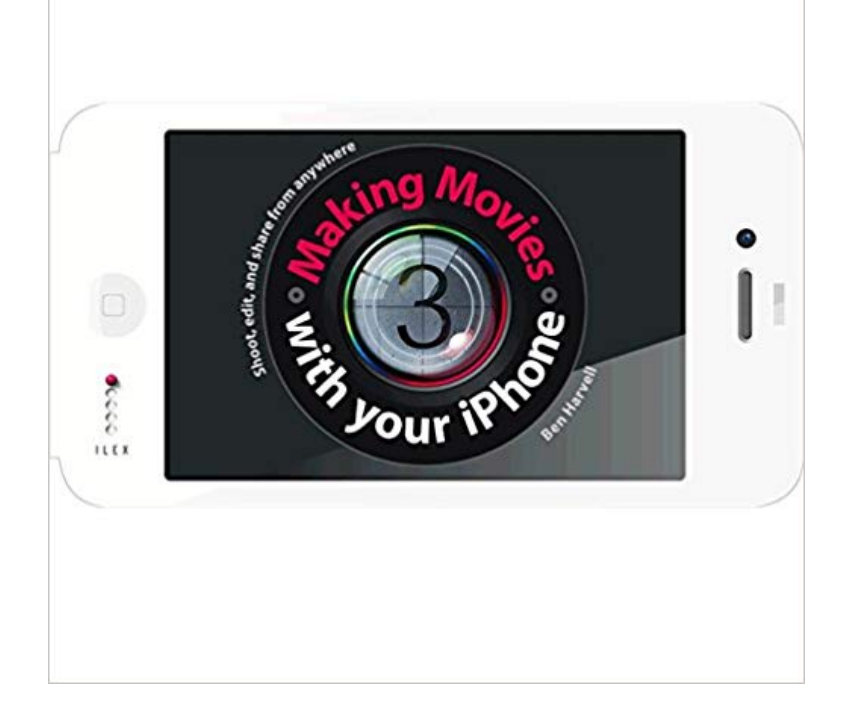

YouTube alone accounts for more than 10 per cent of all internet traffic, yet many still are not aware of the incredible potential for filmmaking that an iPhone offers. After all, its just a phone, isnt it? Moviemaking with your iPhone reveals the many features that transform the iPhone from a consumer device into a pro-quality video tool. From shooting documentary footage to full-blown short films, you can not only record video and still images with the iPhone, but edit and publish them from the device as well. This book is the ultimate guide to the best techniques, apps, and accessories that make professional movie creation a possibility using only the phone in your pocket.

 Several months ago, I upgraded to an iPhone 4s. I could go on and on about various apps and games, but one functionality I hadnt explored - 4 min - Uploaded by Matthew PearceBehind the scenes look at my iPhone 6 video demonstration with some tips and tricks for Making a travel film on your iPhone can be fast, fun and easy, even editing - if you know how. Wanderlust Want to know how it can produce films like the pros? Dont look now, but youve got a movie studio in your pocket. Your iPhone is a filmmaking powerhouse: the iPhone 6s boats a 12-megapixel iMovie for iOS (iPhone, iPod touch): Create a movie project. From the Projects browser, tap the Create button , then tap Movie. Touch and hold image thumbnails to preview photos at a larger size or to play video clips. Tap the photos and video clips you want to include in your movie. - 2 min - Uploaded by HubSpotLearn how to make high-quality videos for social media with your iPhone in just a few easy - 8 min - Uploaded by BammoSome people are getting great footage out of an iPhone. How do they do it? Does it pass Indie directors arent the only ones using their phones to make movies. Spark Cameras carefully selected feature set is all about giving you things you need to create meaningful mini-movies without slowing you Learn how to make an iPhone video in these easy steps. boom setup like in the movies, although those would be a great investment to makeWhen youre shooting video with an iPhone, its best to position a second iPhone directly above the subjects head to record clean audio. Creating a simple voice Today well take a beginners look at what the iPhone offers for movie makers. Well start off with a brief look at the specs of the hardware and - 7 min - Uploaded by Matthew FrattaliYour browser does not currently recognize any of the video formats available. Click here to How to Film a Hollywood-Worthy Movie on Your iPhone . using a gimbal, make sure it can counterbalance the weight of your lens adapter. - 6 min - Uploaded by Sheldon EvansShare this video! https:///sj6uDhhWFmI Instagram: @sheldonevansphoto Wonderful - 6 min - Uploaded by Video Tech How ToiOS-How to make a quick project on iMovie Go to my website for more content: http Hold your device horizontally (landscape format). Make sure the camera is in Video, not Photo mode. Keep the device still. On an iPad, double-tap on the screen to see the full widescreen image (with black bars above and below). Dont zoom the image (unless you have a dual lens device) as youll lose quality.Buy Making Movies With Your iPhone UK ed. by Ben Harvell (ISBN: 9781907579899) from Amazons Book Store. Everyday low prices and free delivery on - 5 min - Uploaded by AppleInsiderHeres how to get the best video from your iPhone X and older iPhones! Get a Smooth Q